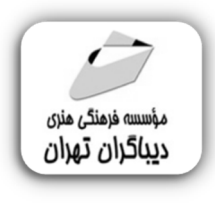

 *به نام خدا* 

# **مدلسازي فرآیندها با زبان BPMN واتوماسیون آنها درمحیط Bizagi Studio**

**مؤلف:** 

**محمدجعفر بزرگ بشر** 

هرگونهچاپ وتکثیرازمحتویاتاینکتاب بدوناجازهکتبی ناشرممنوع است. متخلفان به موجب قانون حمايت حقوق **مؤلفان،مصىنفانوھىرمىدانتحتپيگردقانونىقرارمىگيرىد.** 

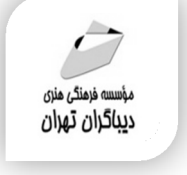

# **عنوان كتاب: مدلسازي فرآیندها با زبان BPMN واتوماسیون آنها در محیط Studio Bizagi**

#### **مولف** : **محمدجعفر بزرگ بشر**

 **ناشر**: **موسسه فرهنگی هنري دیباگران تهران** 

- **ویراستار**: مژگان اصغري طرقی
- **صفحه آرايي**: نازنین نصیري
	- **طراح جلد**:داریوش فرسایی
		- **نوبت چاپ**: اول
		- **تاريخ نشر**: 1402
		- **چاپ و صحافي:**صدف
			- **تيراژ**100: جلد
		- **قيمت**3420000: ریال
- **شابك**: -4 -722 -218 978-622

**نشاني واحد فروش:**تهران، خیابان انقلاب،خیابان دانشگاه -تقاطع شهداي ژاندارمري-پلاك 158ساختمان دانشگاه- طبقه دوم-واحد4 تلفن ها: 22085111-66965749

**فروشگاههاي اينترنتي ديباگران تهران :**

 **WWW.MFTBOOK.IR www.dibagarantehran.com**

سرشناسه:بزرگ بشر،محمدجعفر-1370، عنوان و نام پدیدآور:مدلسازي فرآیندها با زبان BPMN و اتوماسیون آنها در محیط Studio Bizagi /مولف:محمدجعفر بزرگ بشر؛ ویراستار:مژگان اصغري طرقی. مشخصات نشر: **تهران : دیباگران تهران 1402:** مشخصات ظاهري**380**: **ص:مصور،جدول.** شابک: **978-622-218-722-4** وضعیت فهرست نویسی: **فیپا** موضوع:کسب وکار-داده پردازي Business-Data processing:موضوع موضوع:گردش کار-داده پردازي Workflow-Data processing:موضوع موضوع:گردش کار- مدیریت Workflow-Management:موضوع موضوع:نظام هاي اطلاعاتی مدیریت Management information systems:موضوع رده بندي کنگره:HF ۵۵۴۸/۲ رده بندي ديويي:۶۵۸/۰۵۴ شماره کتابشناسی ملی9339226:

┪

**نشانی تلگرام:mftbook @نشانی اینستاگرام دیبا publishing\_dibagaran هرکتابدیباگران،یکفرصتجدیدعلمیوشغلی. هرگوشیهمراه،یکفروشگاهکتابدیباگرانتهران. از طریقسایتهايدیباگران،درهرجايایرانبهکتابهايمادسترسیدارید.**

# فهرست مطالب

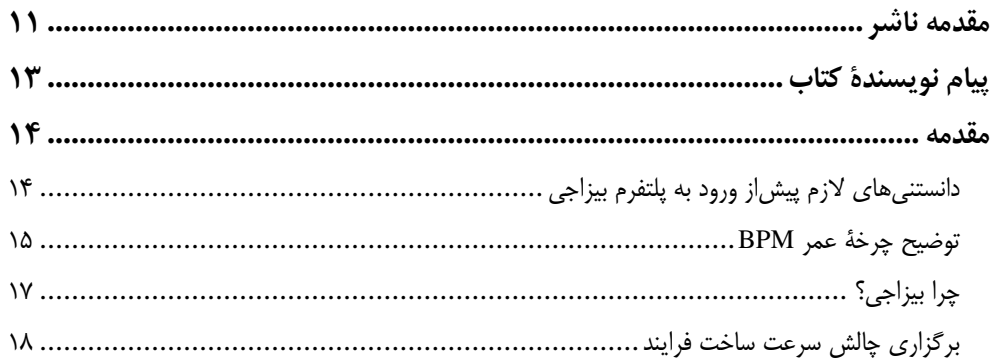

#### فصل صفر

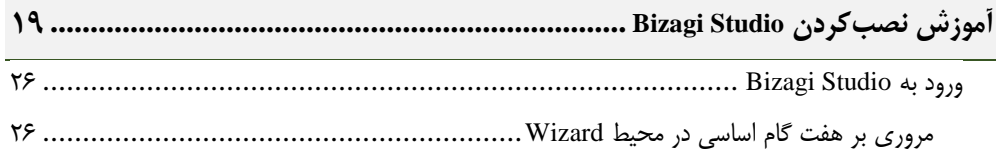

## فصل اول

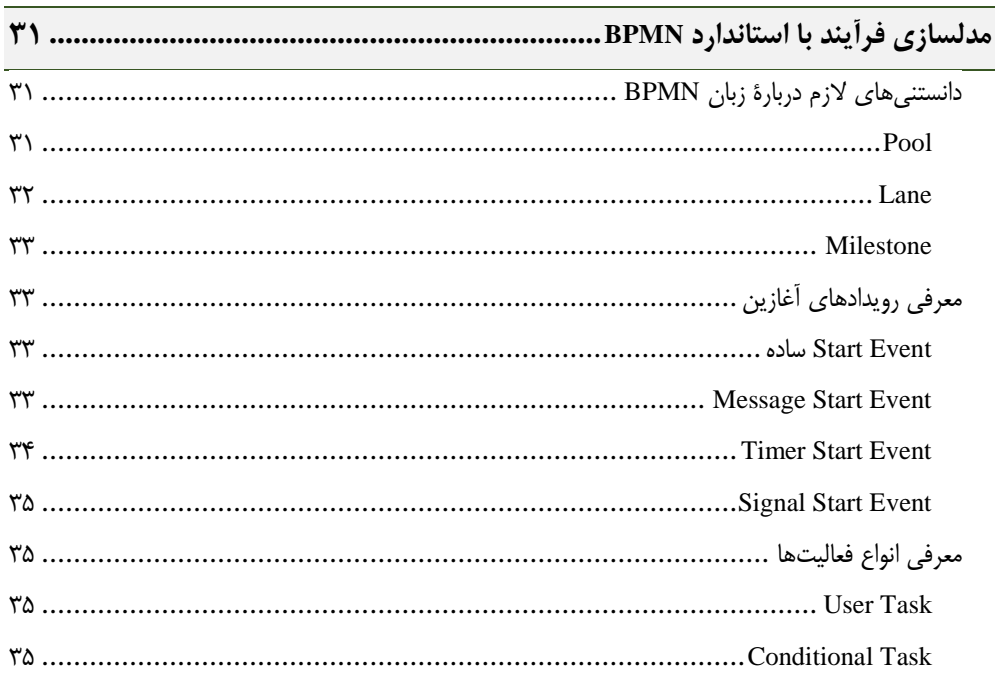

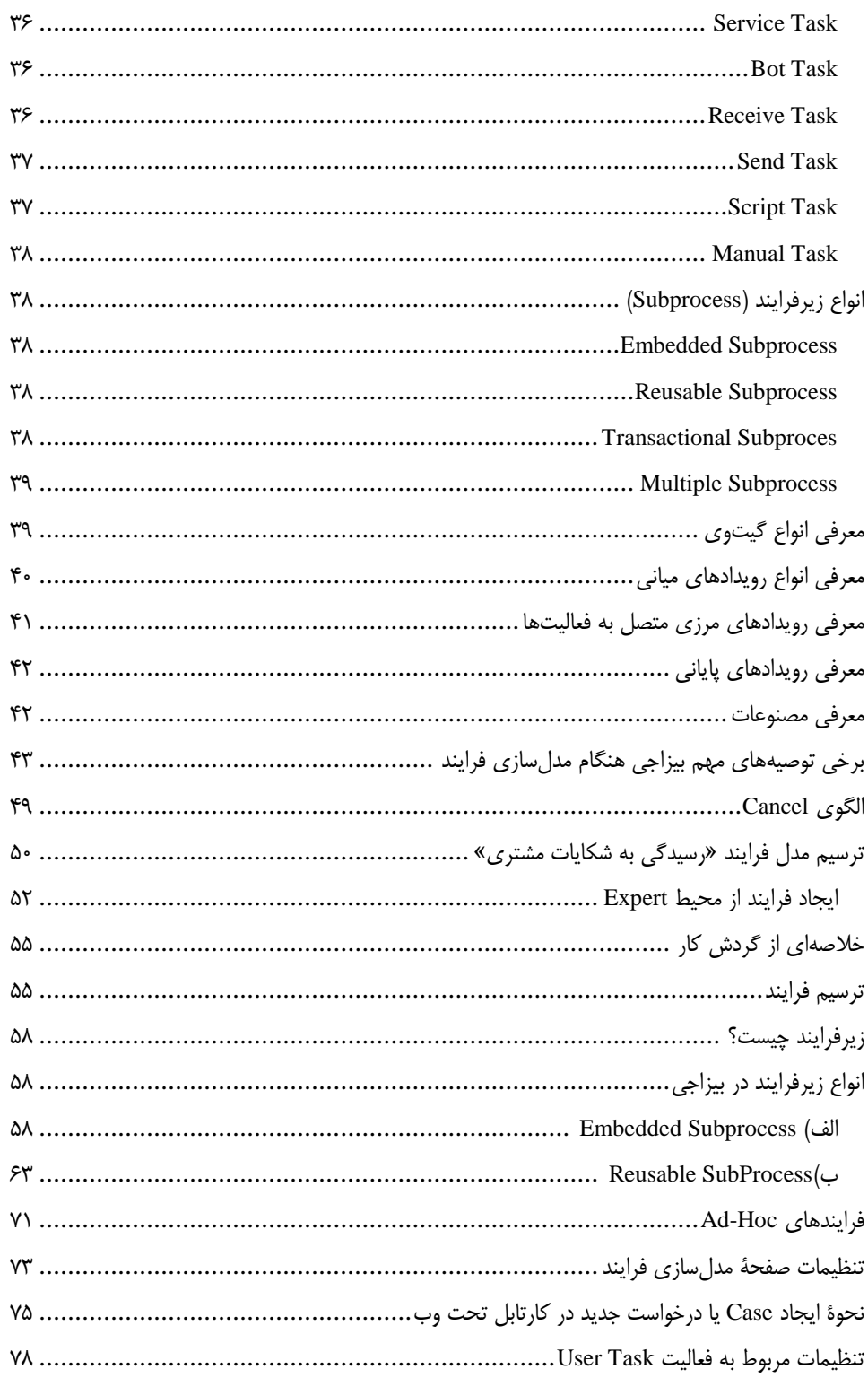

## **فصل دوم**

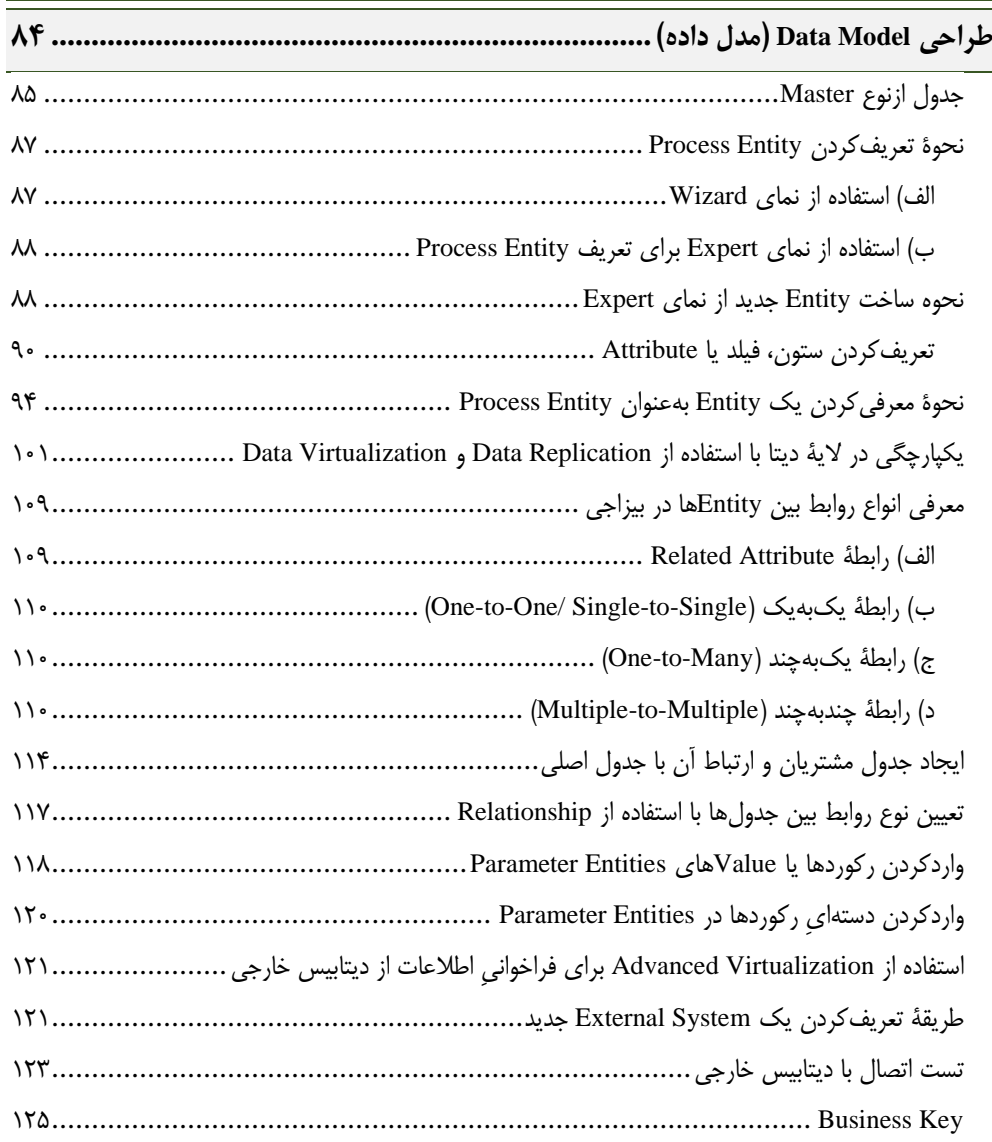

# **فصل سوم**

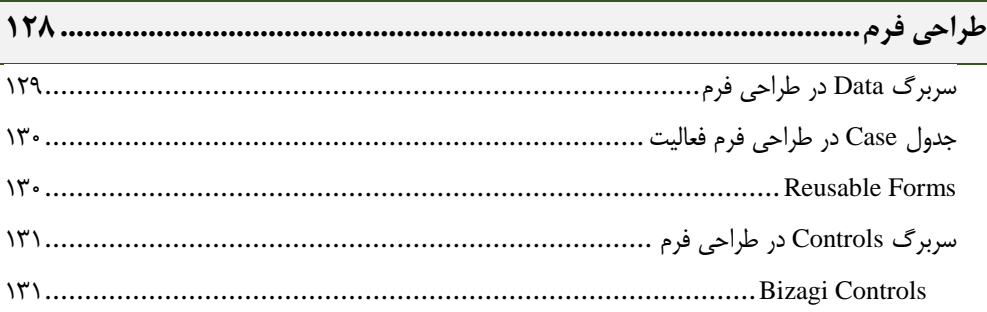

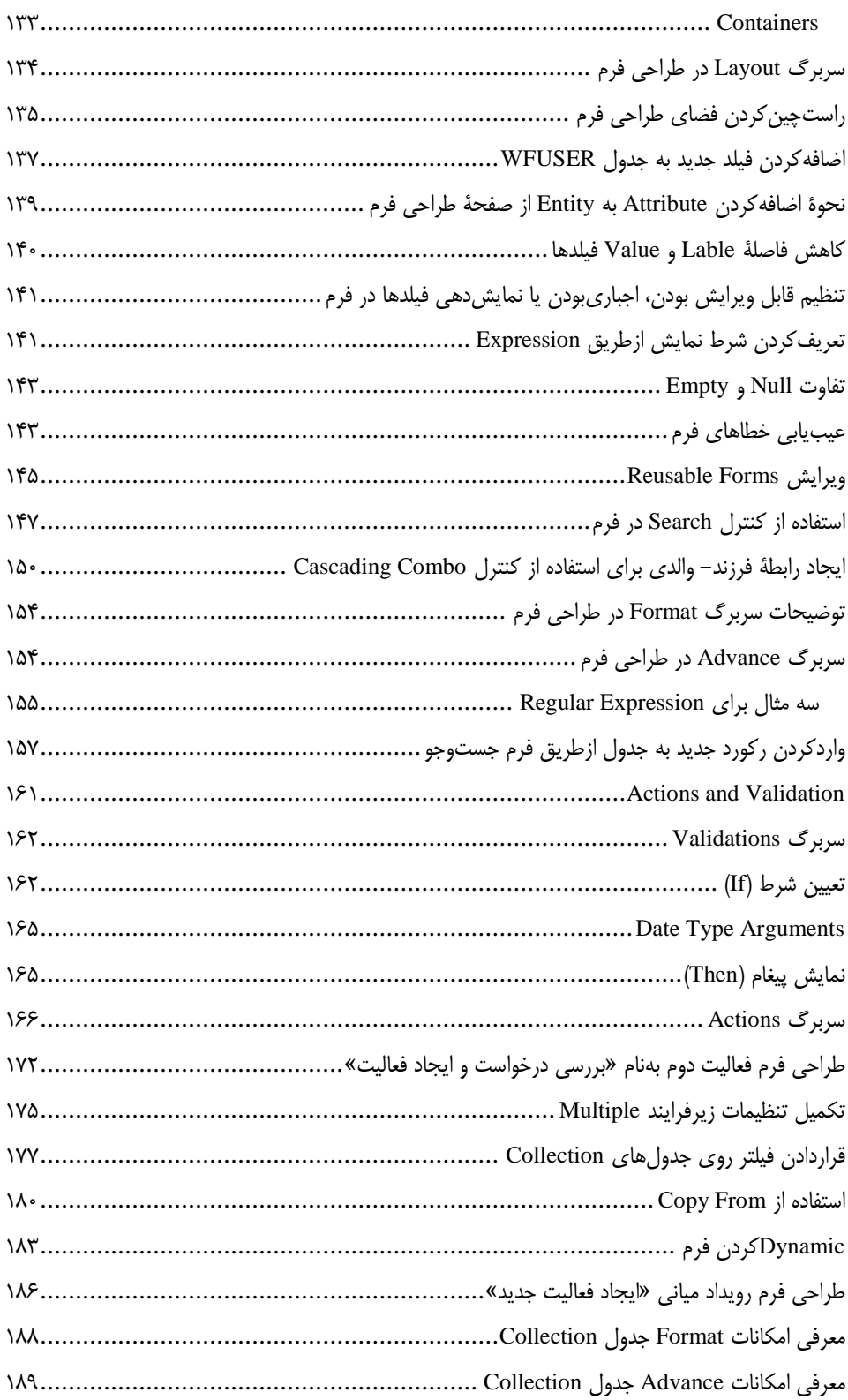

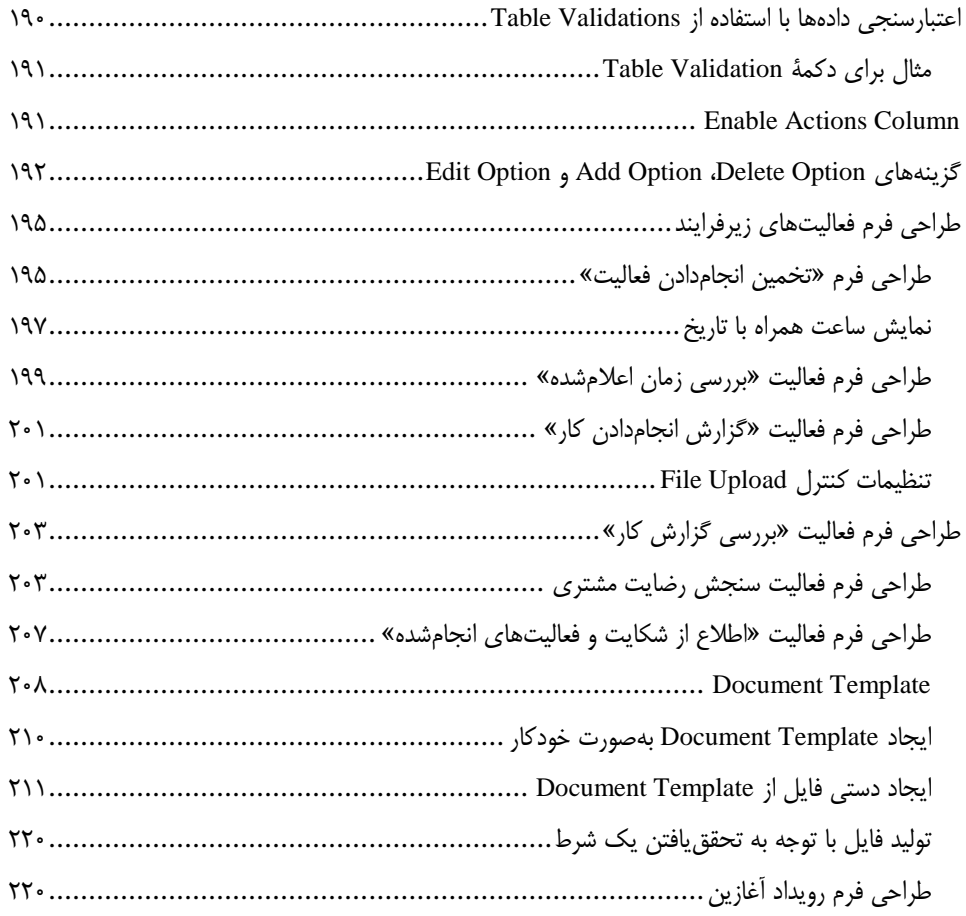

#### فصل چهارم

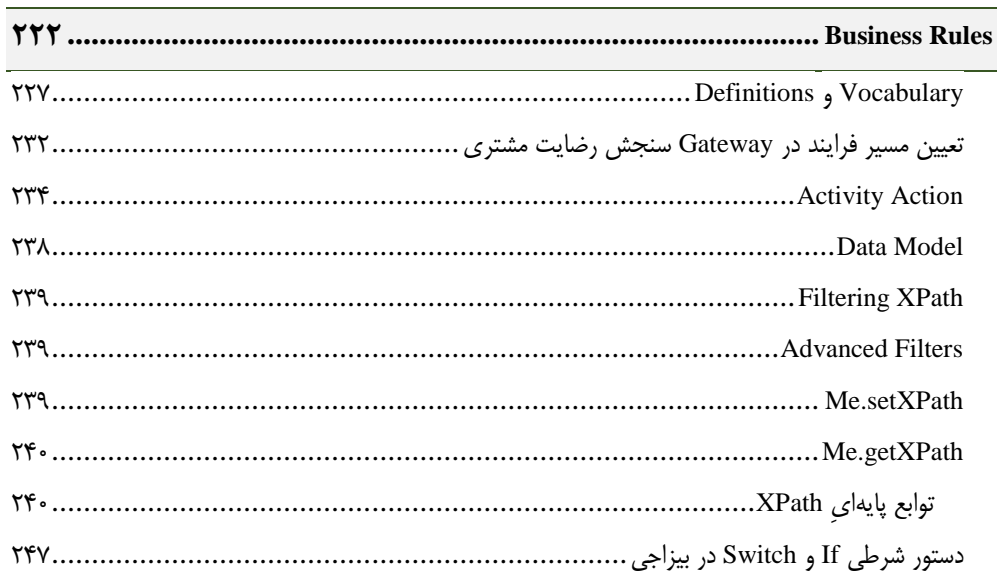

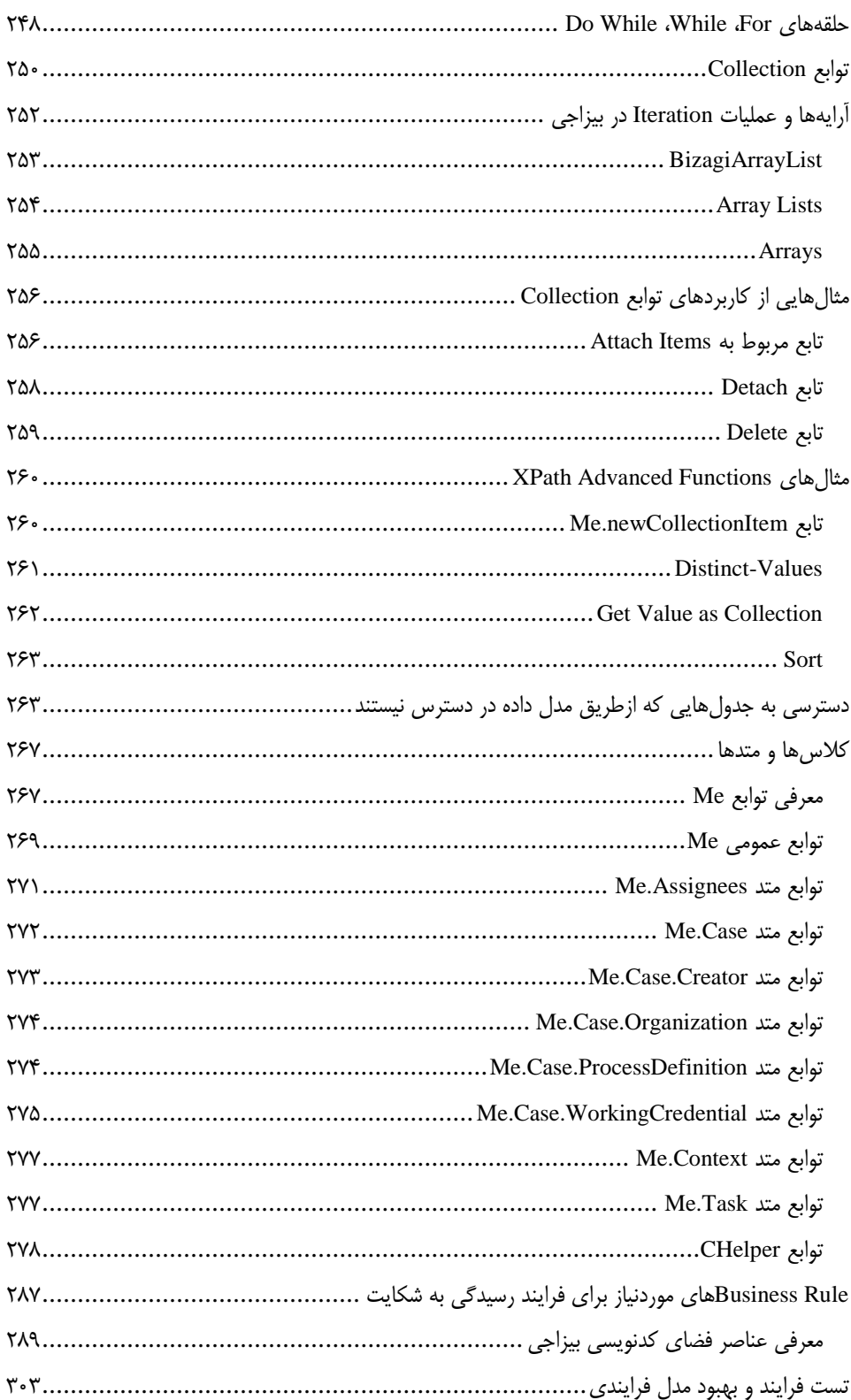

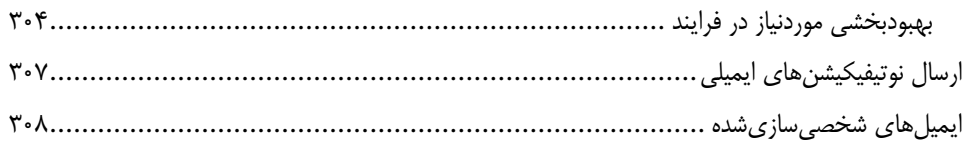

# ً فصل پنجم

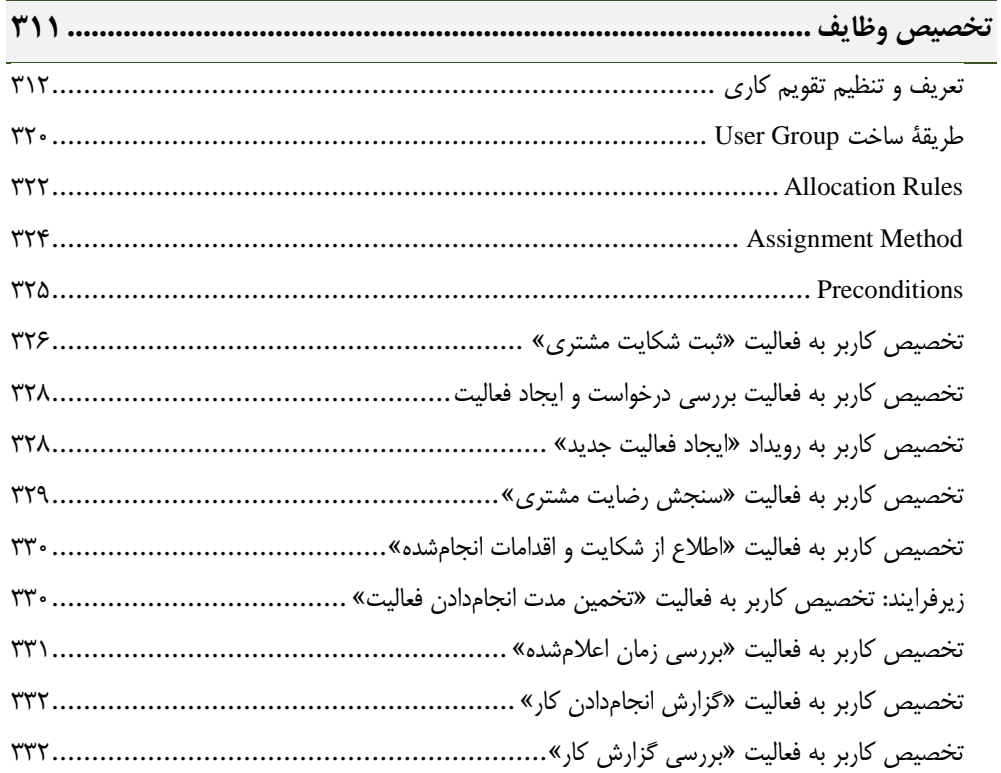

## ً فصل ششم

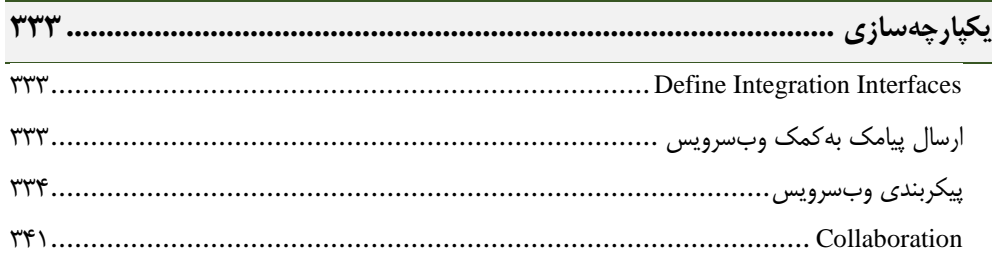

## فصل هفتم

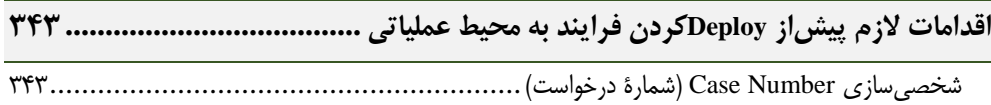

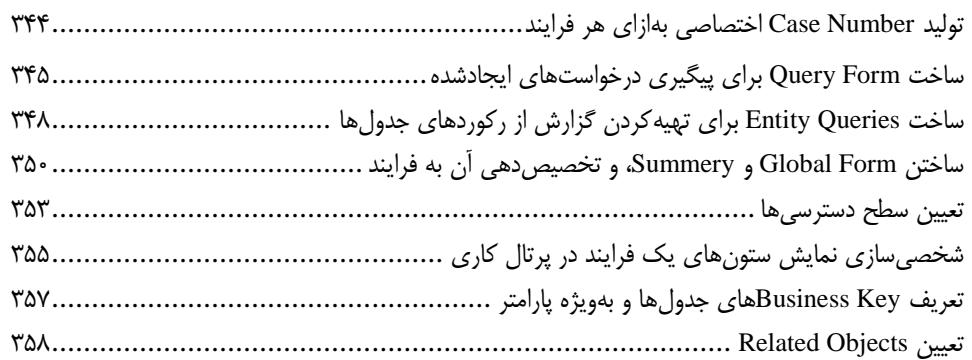

#### <mark>فصل هشتم</mark>

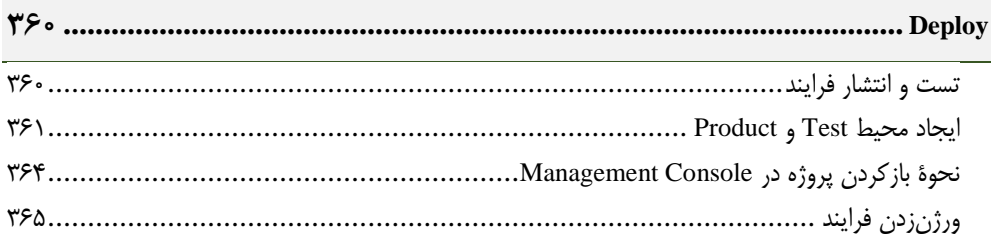

#### فصل نهم

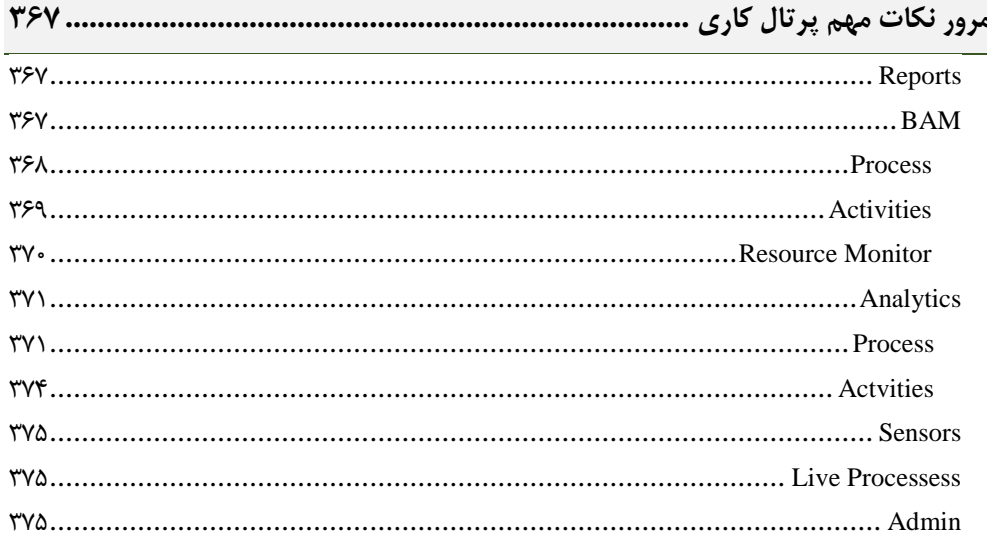

#### فصل دهم

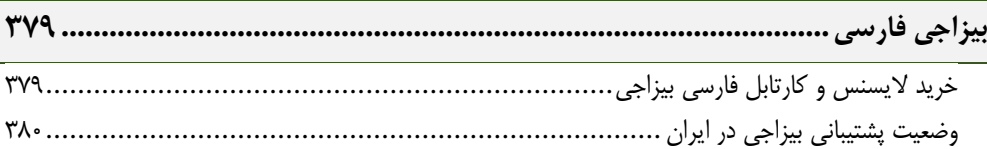

<span id="page-10-0"></span>**مقدمه ناشر** 

.<br><sub>خط</sub>امثی انت بارت مؤسسه **فرسکی بسری دیگران تهران** د<sub>ر عرصه</sub> کیاب ای با کیفیت عالی است که بتواند ه و ه .<br>خواسه **ن**ای به روز جامعه فرسٖنگی و علمی کشور را باحد امکان پوشش دمد. ه ر<br>هرکباب دیباکران تهران،یک فرصت حدید شغلی وعلمی

حمد و سپاس ايزد منان را كه با الطاف بيكران خود اين توفيق را به ما ارزاني داشت تا بتوانيم در راه ارتقاي دانش عمومي و فرهنگي اين مرز و بوم در زمينه چاپ و نشر كتب علمي و آموزشي گامهايي هرچند كوچك برداشته و در انجام رسالتي كه بر عهده داريم، مؤثر واقع شويم.

گستردگي علوم وسرعت توسعه روزافزون آن، شرايطي را به وجود آورده كه هر روز شاهد تحولات اساسي چشمگيري در سطح جهان هستيم. اين گسترش و توسعه، نياز به منابع مختلف از جمله كتاب را به عنوان قديميترين و راحتترين راه دستيابي به اطلاعات و اطلاعرساني، بيش از پيش برجسته نموده است.

در اين راستا، واحد انتشارات مؤسسه فرهنگي هنري ديباگران تهران با همكاري اساتيد، مؤلفان، مترجمان، متخصصان، پژوهشگران و محققان در زمينه هاي گوناگون و مورد نياز جامعه تلاش نموده براي رفع كمبودها و نيازهاي موجود، منابعي پربار، معتبر و با كيفيت مناسب در اختيار علاقمندان قرار دهد.

كتابي كه دردستداريدتأليف"**جنابآقايمحمدجعفر بزرگ بشر**" است كه با تلاش همكاران ما در نشر ديباگران تهران منتشرگشته و شايسته است از يكايك اين گراميان تشكر و قدرداني كنيم.

#### **با نظرات خود مشوق و راهنماي ما باشيد**

با ارائه نظرات و پيشنهادات وخواسته هاي خود،به ما كمك كنيد تا بهتر و دقيق تر در جهت رفع نيازهاي علمي و آموزشي كشورمان قدم برداريم.براي رساندن پيام هايتان به ما از رسانه هاي ديباگران تهران شامل سايتهاي فروشگاهي و صفحه اينستاگرام و شماره هاي تماس كه در صفحه شناسنامه كتاب آمده استفاده نماييد.

مدير انتشارات

مؤسسه فرهنگي هنري ديباگران تهران dibagaran@mftplus.com

با تشکر از همسر عزیزم که اگر حمایتهای بیدریغش نبود، این کتاب هرگز به پایان نمیرسید؛ همچنین با توجه به آنکه مثال استفادهشده در این کتاب، با کمی تغییر، مشابه فرایندی است که در شرکت فعلی پیادهسازی کردهام، از همکارانم در شرکت افرانت که در تحلیل این فرایند، نقشی مهم داشتند نیز تشکر میکنم.

## <span id="page-12-0"></span>**پیام نویسندۀکتاب**

هدف از نگاشتن این کتاب، استفاده از آن بهعنوان جایگزین داکیومنت اصلی شرکت Bizagi نیست؛ زیرا داکیومنت بیزاجی، کاملترین منبع موجود برای یادگیری این BPMS بهشمار میآید. از سوی دیگر، این کتاب صرفاً ترجمۀ داکیومنت بیزاجی نیست و هدفش بیشتر انتقالدادن تجربیات و ترسیم یک نقشۀ راه برای پیادهسازی است تا خوانندگان گرامی، گامبهگام با چالشهای حوزۀ استقرار آشنا شوند. اگر در ابتدای مسیر یادگیری این پلتفرم جذاب هستید، کتاب پیشِروی، دستیار بسیار خوبی برای شما در طیکردن مسیر حرفهایتان خواهد بود و با استفاده از آموزشهای آن میتوانید بخش اعظم فرایندهای سازمان خویش را اجرا کنید.

برای آنکه BPMS بیزاجی بهمعنای واقعی، کمٖکُد` باشد، ابزارها و سازوکارهای آمادۀ متعددی در آن تعبیه شدهاند که باعث میشوند شناخت تمام تواناییهای آن، قدری زمانبر باشد؛ بنابراین، در این مسیر باید صبور باشید و مدام تمرین کنید.

برای اینکه درک بهتری از ارتباط میان ابزارهای قرارگرفته در دل این پلتفرم داشته باشید، آموزش کتاب را بهصورت پروژهمحور طراحی کردهایم تا مطالب را درقالب مثال فراگیرید؛ همچنین کوشیدهایم برخی تجربیات خود در استفاده از این پلتفرم را نیز در متن کتاب قرار دهیم تا از آنها استفاده کنید؛ البته ذکر تمام امکانات این پلتفرم بزرگ در یک جلد کتاب، مقدور نیست؛ از این روی، درصورت استقبال از این کتاب، جلد دوم آن را نیز خواهیم نگاشت.

بیتردید، این اثر همچون هر پژوهش دیگری خالی از اشکال نیست؛ بنابراین، از شما خوانندگان گرامی تقاضا میکنیم چنانچه در متن کتاب، نقص یا مشکلی مشاهده کردید یا پیشنهادی برای بهبود اثر داشتید، مطلب موردنظرتان را ازطریق ایمیل یا صفحۀ لینکدین برای نگارنده ارسال کنید تا در چاپ بعدی، مشکالت احتمالی کتاب حل شوند.

[mj.bozorgbashar@gmail.com](mailto:mj.bozorgbashar@gmail.com) :ایمیل آدرس

<https://www.linkedin.com/in/mjbozorgbashar>:لینکدین صفحۀ

 $\overline{a}$ 

<sup>1.</sup> Low Code

#### <span id="page-13-0"></span>**مقدمه**

#### <span id="page-13-1"></span>**دانستنیهای الزم پیشاز ورود به پلتفرم بیزاجی**

ز وقتی مدیریت فرایندهای کسبوکار <sup>۱</sup> که بهاختصار، BPM نامیده میشود، بهعنوان یک رویکرد مدیریت*یِ* نوین معرفی شد، ابزارهای بسیار قدرتمندی در گذر زمان برای پشتیبانی از چرخۀ عمر آن به بازار عرضه شدند. سرمایه گذاری روزافزون شرکتها درحوزۀ توسعهدادن ابزارهای مربوط به مدیریت فرایندهای کسبوکار، نویدبخش آن است که این رویکرد مدیریتی، اعتماد بازار را جلب کرده و بر این اساس، با اطمینان بیشتری میتوان به یادگیری و پیادهسازی آن در شرکت اقدام کرد.

برخی روشها یا رویکردها پساز مدت کوتاهی منسوخ میشوند و جای خود را به گزینههای جدیدتر و بهتر میدهند؛ اما رویکرد استراتژیک BPM در دو دهۀ اخیر ثابت کرده در گذر زمان، نهتنها اهمیت آن کاهش نیافته است؛ بلکه روزبهروز در کل دنیا محبوبتر میشود. بسیاری از شرکتهای بزرگ دنیا واحدی بهنام Office BPM را تشکیل دادهاند تا متولی اجرای مدیریت فرایند باشند و درعین حال، در شرکتهای ایرانی هم با عناوین مختلف، پیادهسازی BPM در سازمانهایشان را پی میگیرند.

ازمیان تعریفهای مختلفی که دربارۀ BPM عرضه شده است، این تعریف ذکرشده در کتاب *Management Process Business of Fundamentals* را کاملتر از سایر تعریفها میدانم:

مدیریت فرایندهای کسبوکار، هنر و علم بررسی نحوۀ انجامدادن کارها در سازمان بهمنظور حصول اطمینان از پایداربودن خروجیها و بهرهگیری از فرصتهای بهبود است؛ بر این اساس، واژۀ »بهبود« بنابر موضوع سازمان میتواند معانی متفاوتی پیدا کند. مثالهایی متداول از اهداف بهبود عبارتاند از: کاهش دادن هزینهها، زمان اجرا و میزان خطاها. نوآوریها[ی صورتگرفته] برای [تحقق بخشیدن] بهبود، ممکن است در یک مقطع زمانی روی دهند و یا بهشکل پیوسته باشند؛ اما ]این مسئله را[ باید درنظر داشت که هدف، زنجیرهای از کل رویدادها، فعالیتها و تصمیمهایی است که درنهایت، ارزشی را به سازمان و مشتریان آن (مشتریان درونسازمانی و برونسازمانی) اضافه میکنند. این زنجیرۀ رویدادها، فعالیتها و تصمیمها فرایند نام دارد<sup>۲</sup>. .

بنابراین، BPM به خودی خود، نه یک ابزار، بلکه درواقع، یک رویکرد است؛ اما برای اجرای هریک از مراحل چرخۀ عمر آن از ابزارها و روشهای مختلفی استفاده میشود. در نمودار ذیل، چرخۀ عمر مدیریت فرایند را مشاهده می کنیم:

 $\overline{\phantom{a}}$ 

<sup>&</sup>lt;sup>1</sup>. Business Process Management

<sup>6</sup> Marlon Dumas نوشتۀ ،*Fundamentals of Business Process Management* کتاب از ،BPM از تعریف این . و ترجمۀ آرمین کشاورزی نقل شده است.

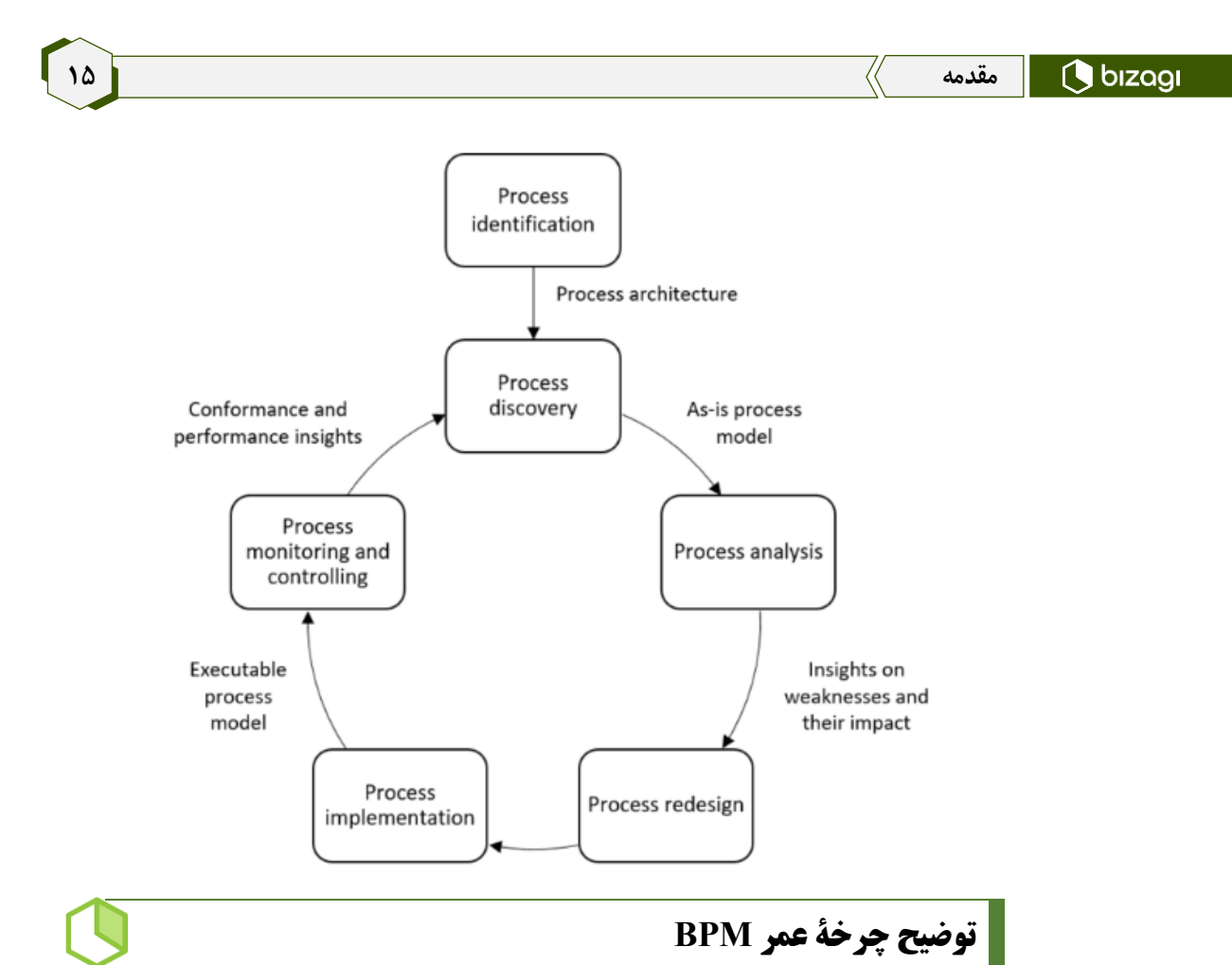

#### <span id="page-14-0"></span>در این بخش، مواردی بدین شرح را بررسی خواهیم کرد:

**Identification Process:** در این مرحله، فرایندهای موجود در سازمان را شناسایی میکنیم. استفاده از روش@ایی مانند دیکمن ٰ برای شناسایی فرایندها ما را در تدوین معماری فرایندها<sup>۲</sup>ی سازمان یاری میدهد؛ همچنین بهکمک مدلهای مرجع مانند APQC میتوانیم فرایندهای فعلیِ شرکتمان را با Practice Best 1 مقایسه و گپهای موجود را شناسایی کنیم تا به PCF دلخواهمان برسیم.

البته معماری فرایند، تنها به تهیۀ لیستی از فرایندها محدود نمیشود و مسئلۀ مهمتر، ارتباط بین فرایندهاست؛ یعنی پاسخدادن به این پرسش که فرایند، ورودی خود را از کجا تأمین میکند و خروجیاش را به کدام فرایند تحویل میدهد؛ همچنین اولویتبندی تمرکز بر فرایندها در این مرحله مشخص میشود. تقریباً برای هیچ سازمانی در جهان با هر مقدار سرمایه و منابع، مقرونبهصرفه نیست که یکباره، تمام فرایندهایش را با جزئیات دقیق تجزیهوتحلیل، مدلسازی و اتوماسیون کند و درنهایت، نظارتی پیوسته بر عملکردهای آنها داشته باشد.

<sup>1</sup>. Dijkman

 $\overline{\phantom{a}}$ 

- <sup>2</sup>. Process Architecture
- <sup>3</sup>. Process Classification Framework

یک فهرست سلسلهمراتبی از فرایندهای کسبوکار است.

**Discovery Process:** هریک از فرایندهایی که در مرحلۀ قبل انتخاب شدند، باید وارد چرخه شوند. در مرحلۀ Discovery، فرایند زیر ذرهبین قرار میگیرد و روشها یا ابزارهای مختلفی برای کشف فرایند وجود دارند: روشها یا ابزارهای مبتنیبر اسناد و مدارک، روشها یا ابزارهای مبتنیبر مصاحبه، روشها یا ابزارهای مبتنیبر کارگاه، و ابزاری نوین بهنام فرایندکاوی که طی چند سال اخیر، محبوبیتی چشمگیر کسب کرده است و شرکتهای بزرگ از آن استقبال کردهاند.

ازمیان این روشها یا ابزارها، فرایندکاوی، دقیقترین آنها محسوب میشود؛ زیرا مبتنیبر دادههای واقعی است؛ اما همیشه تعریفکردن پروژۀ فرایندکاوی، امکانپذیر نیست؛ زیرا مهمترین پیشنیاز فرایندکاوی، دیتایی است که از سیستمهایی مانند CRM و ERP جمعآوری میشود و گاه این دیتا برای فرایند مدّنظرمان وجود ندارد و باید از روشهای قدیمی و بهویژه مصاحبه استفاده کنیم؛ البته مطالعهکردن اسناد موجود پیشاز مصاحبه، بسیار مفید است. پساز بررسی دقیق فرایند میتوانیم وضعیت آن را با استفاده از زبان مدلسازی BPMN شماتیک کنیم تا برای ذینفعان مختلف، قابل فهم باشد. ابزارهایی مانند Paradigm Visual و Modeler Bizagi چون عالوهبر امکان مدلسازی، ویژگی شبیهسازی فرایند را نیز دارند، در این مرحله و مرحلۀ بعد، یعنی Process Analysis میتوانند بهمیزانی چشمگیر به شما کمک کنند.

**Analysis Process:** در این مرحله، با استفاده از روشهای تحلیل کمّی و کیفی میتوانیم فرصتهای بهبود فرایند را شناسایی کنیم. ازجمله روشهای کمّی، موارد ذیل را میتوان نام برد: شبیهسازی، تحلیل عملکرد آماری، تجزیهوتحلیل جریان و تجزیهوتحلیل صف. ازمیان روشهای کیفی نیز مواردی بدین شرح درخور ذکرند: کشف ریشهایِ مشکل بهکمک روش استخوان ماهی یا نمودار Why-Why، تجزیهوتحلیل ارزش افزوده )فعالیتهایی که برای مشتریان یا خود سازمان، ارزش افزوده ایجاد میکنند، از فعالیتهایی که هیچ ارزشی را برای ذیiفعان اصلی فرایند ایجاد نمیکنند، تفکیک میشوند) و مستندسازی مشکل و ارزیابی تأثیرها. نتایج عملیات فرایندکاوی نیز در این مرحله، در بهبود فرایند به ما کمک میکند؛ مانند حذف دوبارهکاریهای شناسایی شده.

**Redesign Process:** با توجه به شناسایی فرصتهای بهبود در مراحل قبلی، مدل Is As( فعلی( را به To Be( مطلوب( تبدیل میکنیم. در این مرحله، تحلیلگر فرایند باید با فردی که در مرحلۀ بعدی قرار است پیادهسازی را در BPMS انجام دهد، همکاریای تنگاتنگ داشته باشد تا ازطریق مشورتکردن با یکدیگر به مدل مطلوب برسند. این نکته از آن جهت اهمیت دارد که چون فرایند درحال طراحیشدن، قرار است در مرحلۀ بعد، خوراک اولیه را برای سیستم BPMS تأمین کند، باید با امکانات آن ابزار همخوانی داشته باشد؛ مثالً ممکن است تحلیلگر در مدل فرایندی از نوتیشن Gateway Base Event استفاده کند؛ اما BPMS چنین نوتیشنی را پشتیبانی نکند و درنتیجه، دوبارهکاری در طراحی صورت گیرد.

**Implementation Process:** بدون وجود این مرحله، تمام گامهای قبلی، بیفایده خواهند بود و چرخۀ اجرای مدیریت فرایند برای همیشه ناقص خواهد ماند. فرایندی که شناسایی و مدلسازی میشود و بهبودهایی نیز در آن صورت میگیرد، گامهایی مهم و مثبتاند؛ اما اگر این فرایند اجرا نشود و صرفاً درحد مستندات باقی بماند، بر سازمان اثر نخواهد گذاشت، درطول زمان تغییرهای بسیار خواهد کرد و دیگر کسی به آن اعتنایی نخواهد داشت. این گام، اساس دورههای بعدی چرخۀ مدیریت فرایند محسوب میشود و برپایۀ دادههایی که هنگام اجرای فرایند بهدست میآیند، چرخۀ مدیریت فرایند را برای همیشه ادامه میدهیم و بهبود میبخشیم.

پلتفرمهای BPMS نیز متفاوتاند و شرکتهای مختلفی در ایران و جهان، چنین ابزارهایی را توسعه میدهند. در این کتاب، نحوۀ پیادهسازی فرایند در بستر Bizagi را تحلیل و بررسی میکنیم.

**Controling and Monitoring Process:** هنگامیکه فرایند پیادهسازی میشود، هر سیستم BPMS امکاناتی را برای نظارت بر فرایند دراختیار شما میگذارد؛ مثالً در پلتفرم بیزاجی، بهکمک گزارشهای BAM و تجزیهوتحلیل و همچنین طراحی Form Query و Queries Entity میتوانید در لحظه، از فرایندهای درحال اجراشدن و بستهشده گزارش بگیرید و مهمتر از آن، با اتصال دیتابیس BPMS به ابزارهای BI، داشبوردهای مدیریتیِ دقیق و صحیح داشته باشید.

مجدداً تأکید میکنیم همواره بهیاد داشته باشید که این یک چرخه است. اگر فرایندی برای اولین بار، به این چرخه وارد شد و در مرحلۀ Discovery از روش مصاحبه برای آن استفاده شد و تا مرحلۀ پیادهسازی و نظارت پیش رفت، بهسبب چرخهبودن آن، تمام مراحل قبلی باید دوباره برای آن فرایند تکرار شوند و زیبایی قضیه این است که در دُور دوم، ماهیت Discovery و تجزیهوتحلیل تغییر میکند )چون با دادۀ واقعی سروکار داریم، در فاز Discovery میتوان پروژۀ فرایندکاوی را تعریف کرد(. با توجه به امکانپذیربودن نظارت بر اجرای فرایند در سیستم BPMS، حتی خودتان میتوانید به مالک فرایند پیشنهادهای بهبودبخش بدهید و مدل فرایندی براساس تحلیلهای دقیق و مستند میتواند تغییر کند و بهبود یابد.

#### <span id="page-16-0"></span>**چرا بیزاجی؟**

برای پاسخدادن به این سؤال، یک گام به عقب برمیگردیم: چرا بهجای هر ابزار دیگر، ابزار `BPMS را انتخاب کردهایم؟ برای اینکه بتوانیم بهکمک آن، با بیشترین سرعت و انعطاف، تمام گامهای چرخۀ عمر مدیریت فرایند را پیادهسازی کنیم. اگر به شرکتهای توسعهدهندۀ BPMS نگاهی بیندازیم، متوجه میشویم غالباً ویژگیهای کلی محصوالتشان مشابه با یکدیگر است؛ مثالً همۀ آنها از زبان مدلسازی BPMN پشتیبانی میکنند )سیستم مدیریت فرایندی که این زبان مدلسازی را پشتیبانی نمیکند، تکلیفش روشن است و نباید بهسمتش رفت)، همۀ آنها امکان طراحی فرم را برای ما فراهم میآورند، همۀ آنها امکان تعریفکردن شرطهای مختلف را دراختیارمان میگذارند، همۀ آنها امکان تخصیصدهی فعالیت به افراد را دارند، همۀ آنها امکان اتصال به سیستمهای دیگر ازطریق وبسرویس را دارند، همۀ آنها پرتال کاریِ تحت وب دارند و... . ویژگیهای کلی همۀ این سیستمها مشابه است؛ پس تفاوت آنها در چیست؟ در پاسخ میتوان گفت تفاوتشان در جزئیات است.

فرایندی که انتخاب میکنیم، باالخره به هر نحوی در بیشتر BPMSهای موجود در جهان، قابل پیادهسازی است و به همین سبب، در جلسات دمو، کسی به شما نمیگوید: »سیستم ما توانایی الزم برای انجامدادن آن کار را ندارد«. پس چرا باید دغدغۀ انتخاب BPMS مناسب را داشته باشیم؟

 $\overline{a}$ 

<sup>&</sup>lt;sup>1</sup>. Business Process Management System

بیشتر سیستمهای مدیریت فرایند موجود، توانایی پیادهسازی انواع فرایندهای ما را دارند؛ اما باید به این پرسشها پاسخ دهیم: تیم توسعۀ فرایند، چقدر نیرو و زمان برای ساخت آن فرایند صرف کرده و چه مشکالتی در این مسیر داشته است؟ آیا تیم توسعهدهنده، وابسته به یک شرکت خاص باقی میماند یا اینکه پساز مدتی درپی یادگیری آن ابزار بهصورت مستقل میتواند تمام فرایندها را در پلتفرم پیادهسازی کند؟

پارامتر بسیار مهم، سرعتعمل در ساخت فرایند است. با توجه به اینکه فرایند درطول زمان تغییرهای بسیار زیاد میکند، باید در مدتی کوتاه، فرایندهای خود را بسازیم و بهآسانی، تغییرهای موردنظرمان را در آنها اِعمال کنیم. تجربۀ کاربریِ مطلوبی که دراختیار توسعهدهندۀ فرایند و کاربر نهایی قرار میگیرد نیز اهمیت فراوان دارد. هم توسعهدهندۀ سیستم باید بهخوبی با ابزار، ارتباط برقرار کند و هم کاربر نهایی باید کاربرپسندبودن آن را تجربه کند.

پلتفرم بیزاجی بهدلیل امکانات آمادۀ فراوانی که دارد، نسبتبه هر BPMS دیگر، کمکُدتر است و این مزیت برای تحلیلگران فرایند اهمیت بسیار دارد. این مسئله که حتی تحلیلگران فرایند که اغلب، فارغالتحصیالن رشتۀ مهندسی صنایع و مدیریت هستند نیز میتوانند ساخت فرایند در این ابزار را انجام دهند، امتیازی چشمگیر برای آن محسوب میشود؛ حال آنکه در BPMSهای دیگر برای یک عمل مشابه باید مقدار زیادی کُدنویسی صورت گیرد.

#### <span id="page-17-0"></span>**برگزاری چالش سرعت ساخت فرایند**

بهعقیدۀ نگارنده، اگر مسابقهای برگزار شود که در آن، فرایند پیچیدۀ یکسانی انتخاب شود و شرکتکنندگان، توسعهدهندگان BPMS شرکتهای مختلف باشند، متخصصان بیزاجی برنده خواهند شد. در بیشتر گزارشهای عرضهشده ازسوی مؤسسههای معتبری همچون گارتنر، فارستر، IDC و Matrix SPARK، پلتفرم بیزاجی، وضعیتی مطلوب دارد و اغلب درزمرۀ پنج BPMS برتر معرفی میشود.